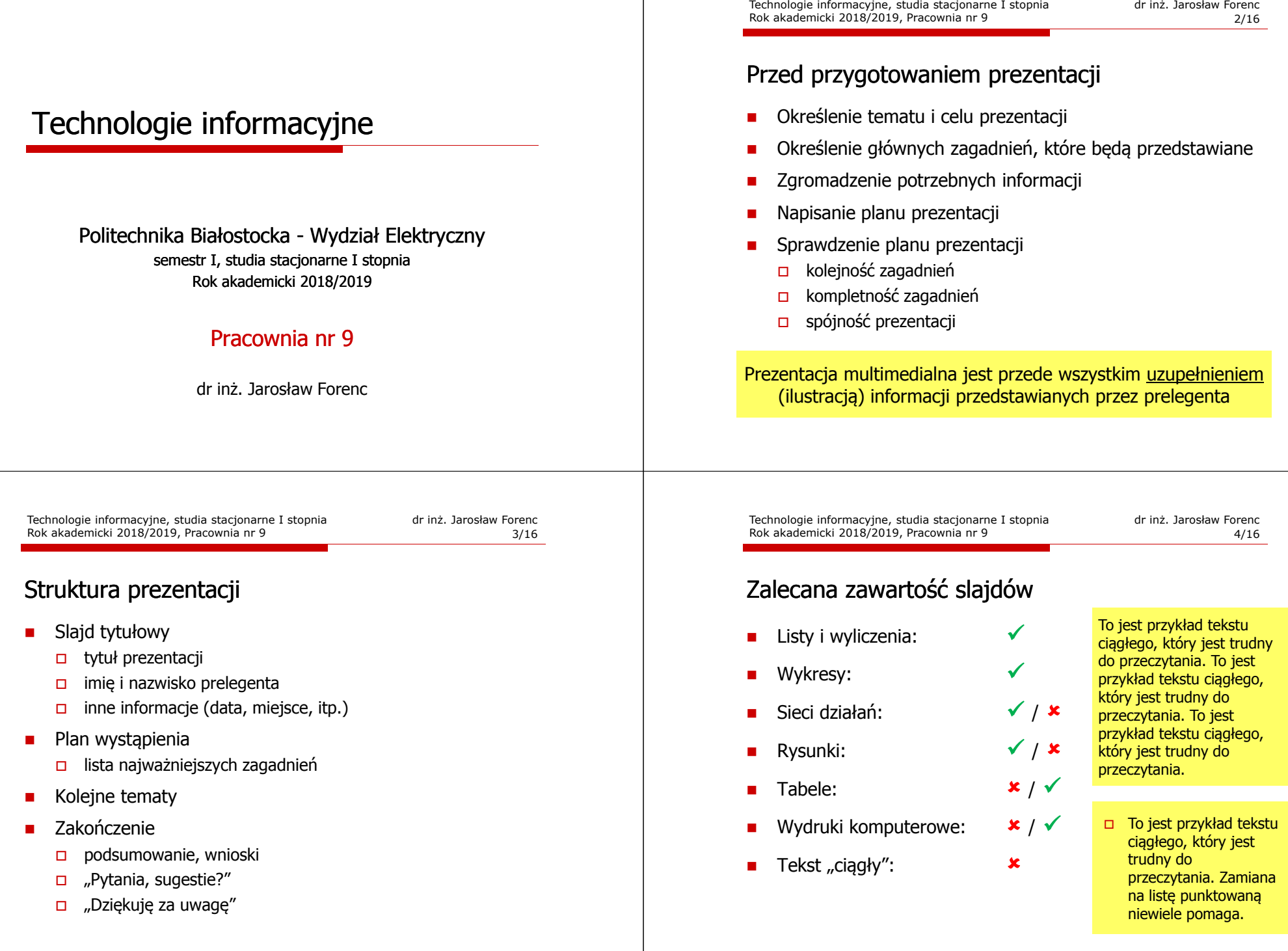

#### Zawartość slajdów

- Informacje na jednym slajdzie powinny mieć bardzo zwięzłą formę
- $\blacksquare$  Na slajdzie należy umieścić tyle tekstu i grafiki, aby na wstępne zapoznanie się z nim wystarczyło ok. 15 s
- Wstępne zapoznanie odbywa się automatycznie po pojawieniu się nowego slajdu
- п Celem wstępnego zapoznania jest uzyskanie ogólnej informacji co do zawartości slajdu

#### Zawartość slajdów

- Prezentacja powinna stanowić wizualną całość
- п Stosujemy konsekwencję w stosowaniu kolorów, wielkości:
	- □ tytułów
	- $\Box$  tekstu  $\Box$
	- $\Box$ wyróżnienia pozytywnego i negatywnego
	- $\Box$ obiektów graficznych
	- □ tła prezentacji
- п Wszystkie slajdy powinny być ponumerowane (oprócz slajdu tytułowego)

Technologie informacyjne, studia stacjonarne I stopnia dr inż. Jarosław Forenc<br>Rok akademicki 2018/2019, Pracownia nr 9<br>7/16 Rok akademicki 2018/2019, Pracownia nr 97/16

#### Zawartość slajdów - teksty

- Liczba linii tekstu na slajdzie nie powinna przekraczać 8-10
- п Przy większej ilości tekstu można stosować animację
- п Większą czytelność tekstu uzyskuje się stosując listę punktowaną lub listę numerowaną
- Tekst wyrównuje się do lewej lub dwustronnie
	- **Tekst justowany do prawej jest mało czytelny** ze względu na konieczność poszukiwania początków linii
	- $\blacksquare$  Nie należy centrować listy punktowanej ze względu na konieczność poszukiwania początków linii

Technologie informacyjne, studia stacjonarne I stopnia drież. Jarosław Forenc Rok akademicki 2018/2019, Pracownia nr 9 Rok akademicki 2018/2019, Pracownia nr 9

8/16

## Zawartość slajdów - teksty (krój czcionki)

- Teksty powinny mieć odpowiedni krój i wielkość czcionki
- п Zalecane kroje czcionki (bezszeryfowe)

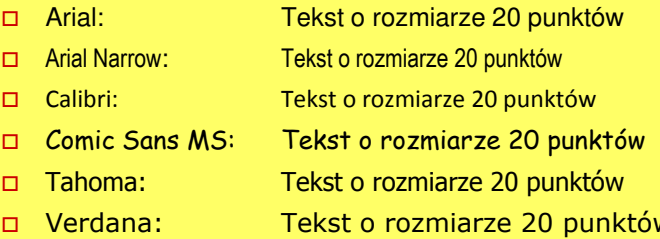

Verdana: Tekst o rozmiarze 20 punktów - Times New Roman: Tekst o rozmiarze 20 punktów (?)

п Nie należy stosować zbyt wielu krojów czcionki na jednym slajdzie

Tekst o wielkości 10 pkt.Tekst o wielkości 12 pkt.Tekst o wielkości 14 pkt.Tekst o wielkości 16 pkt.Tekst o wielkości 18 pkt.

### Zawartość slajdów - teksty (wielkość czcionki)

- Rozmiar tekstu jest zależny od wielkości pomieszczenia i wielkości ekranu
- П Tytuły: 32 - 40 pkt.
- Tekst: 24 32 pkt.
- п Objaśnienia: 20 pkt.

Tekst o wielkości 20 pkt.Tekst o wielkości 24 pkt.Tekst o wielkości 28 pkt.

Tekst o wielkości 32 pkt.

# Tekst o wielkości 40 pkt.

Technologie informacyjne, studia stacjonarne I stopnia drie inż. Jarosław Forenc<br>Rok akademicki 2018/2019, Pracownia nr 9 Rok akademicki 2018/2019, Pracownia nr 9

11/16

#### Zawartość slajdów - obiekty graficzne

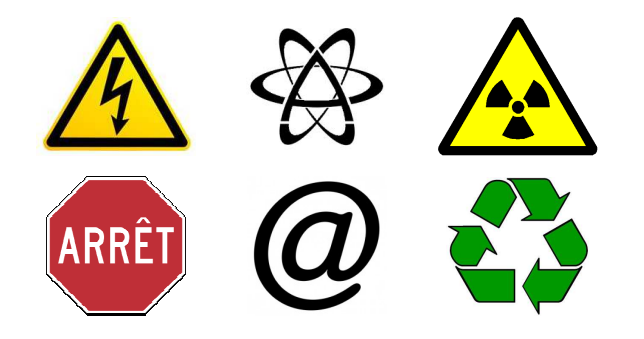

- п Liczba obiektów graficznych (zdjęcia, wykresy, rysunki) na jednym slajdzie nie powinna przekraczać 6
- Regularne rozmieszczenie obiektów graficznych zwiększa czytelność slajdu

#### Zawartość slajdów - teksty (kolor czcionki)

- **Informacje neutralne kolory zimne:**<br>Czarny granatowy niebieski zielony czarny, granatowy, niebieski, zielony
- **Informacje alarmowe kolory ciepłe:**<br>Czerwony żółty, nomarańczowy czerwony, żółty, pomarańczowy
- Nie należy stosować na jednym slajdzie więcej niż 4 kolory (nie dotyczy oczywiście zdjęć)

Technologie informacyjne, studia stacjonarne I stopnia drie inż. Jarosław Forenc<br>Rok akademicki 2018/2019, Pracownia nr 9 Rok akademicki 2018/2019, Pracownia nr 9

 $9 \t 12/16$ 

#### Zawartość slajdów - obiekty graficzne

- Obiekty graficzne powinny być możliwie duże
- п Rozdzielczość obiektów graficznych:
	- ekran 72 dpi
	- <mark>□</mark> wydruk 300 dpi

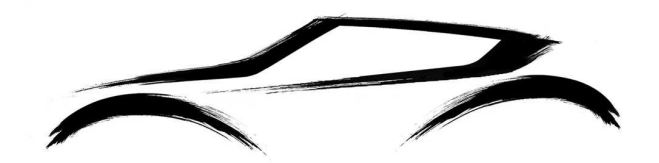

 Obiekt graficzny na środku pozostawia mało miejsca dla tekstu

#### Zawartość slajdów - obiekty graficzne

п

Ē.

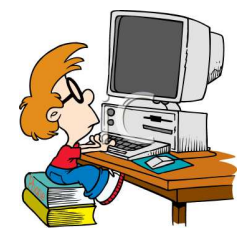

- Opisy tekstowe powinny znajdować się po prawej stronie obiektu graficznego
- Ustawienie obiektu graficznego z lewej strony kieruje wzrok na tekst
- П Tekst po lewej stronie obiektu graficznego często bardziej angażuje uwagę niż obiekt graficzny

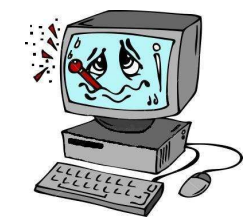

Technologie informacyjne, studia stacjonarne I stopnia drie inż. Jarosław Forenc<br>15/16 15/16 Rok akademicki 2018/2019, Pracownia nr 915/16

#### Zawartość slajdów - tło slajdu

- Nie używaj jaskrawego koloru tła
- п Zapewnij odpowiedni kontrast tekstu w stosunku do tła

Przykładowy tekst. Przykładowy tekst.

Przykładowy tekst. Przykładowy tekst.

Przykładowy tekst. Przykładowy tekst.

#### Zawartość slajdów - tło slajdu

- Nie używaj jaskrawego koloru tła
- п Zapewnij odpowiedni kontrast tekstu w stosunku do tła

Przykładowy tekst. Przykładowy tekst.

#### Przykładowy tekst. Przykładowy tekst.

Technologie informacyjne, studia stacjonarne I stopnia drie inż. Jarosław Forenc<br>16/16 16/16 16/16 Rok akademicki 2018/2019, Pracownia nr 9

16/16

#### Zawartość slajdów - tło slajdu

 Nie stosuj zdjęć jako tło, gdyż nierównomierna kolorystyka ogranicza czytelność tekstu

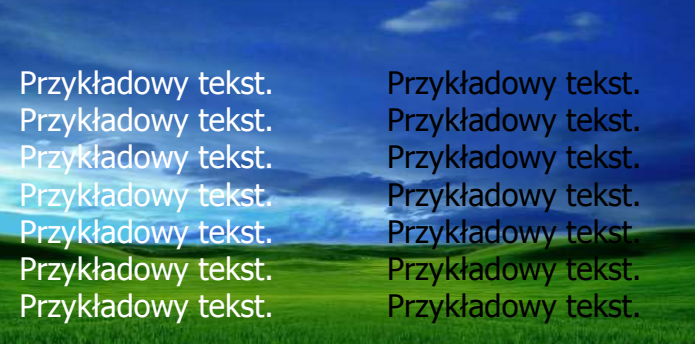